Subject: Re: DW 5.0 Enumerate library reactant selection disabled Posted by [P\\_Fitz](https://openmolecules.org/forum/index.php?t=usrinfo&id=614) on Fri, 06 Dec 2019 18:33:57 GMT [View Forum Message](https://openmolecules.org/forum/index.php?t=rview&th=279&goto=717#msg_717) <> [Reply to Message](https://openmolecules.org/forum/index.php?t=post&reply_to=717)

Woops I figured it out. I didn't realize that you had to right click in the box to add data files. It is less intuitive now than when there was an add files button. The suggest from enamine is sort of interesting. It would be nice if that had more filters you could apply.

Thanks for supporting Data warrior. It is awesome!

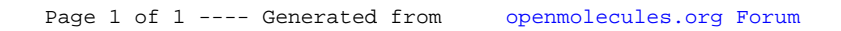